## **Telegram**

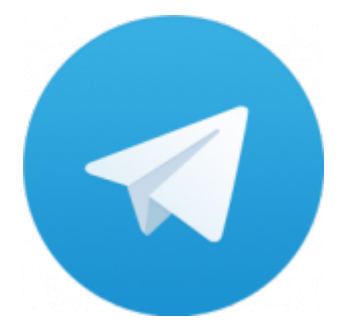

Telegram — кроссплатформенный мессенджер, позволяющий обмениваться сообщениями и медиафайлами многих форматов. Используются проприетарная серверная часть c закрытым кодом, работающая на мощностях нескольких компаний США и Германии, финансируемых Павлом Дуровым в объёме порядка 13 млн долларов США ежегодно, и несколько клиентов с открытым исходным кодом, в том числе под лицензией GNU GPL.

## **Установка**

Скачать:

- [Linux 64-bit](https://telegram.org/dl/desktop/linux)
- [Linux 32-bit](https://telegram.org/dl/desktop/linux32)

Распаковать

```
tar -C /opt -xvf tsetup.1.5.4.tar.xz
```
## **Ссылки**

<https://ru.wikipedia.org/wiki/Telegram>

**<https://sysadminmosaic.ru/telegram/telegram?rev=1546515784>**

**2019-01-03 14:43**

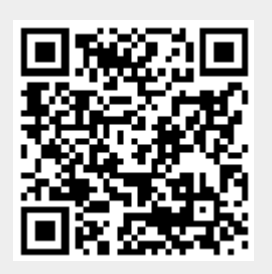